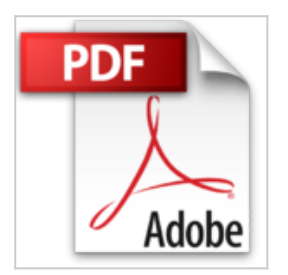

## **AutoCAD 2009 avanzado**

José Luis Cogollor Gómez

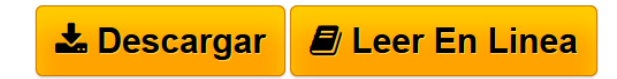

**AutoCAD 2009 avanzado** José Luis Cogollor Gómez

**[Download](http://bookspoes.club/es/read.php?id=8493700819&src=fbs)** [AutoCAD 2009 avanzado ...pdf](http://bookspoes.club/es/read.php?id=8493700819&src=fbs)

**[Read Online](http://bookspoes.club/es/read.php?id=8493700819&src=fbs)** [AutoCAD 2009 avanzado ...pdf](http://bookspoes.club/es/read.php?id=8493700819&src=fbs)

## **AutoCAD 2009 avanzado**

José Luis Cogollor Gómez

**AutoCAD 2009 avanzado** José Luis Cogollor Gómez

## **Descargar y leer en línea AutoCAD 2009 avanzado José Luis Cogollor Gómez**

Binding: Paperback

Download and Read Online AutoCAD 2009 avanzado José Luis Cogollor Gómez #PLWACRI1UQ6

Leer AutoCAD 2009 avanzado by José Luis Cogollor Gómez para ebook en líneaAutoCAD 2009 avanzado by José Luis Cogollor Gómez Descarga gratuita de PDF, libros de audio, libros para leer, buenos libros para leer, libros baratos, libros buenos, libros en línea, libros en línea, reseñas de libros epub, leer libros en línea, libros para leer en línea, biblioteca en línea, greatbooks para leer, PDF Mejores libros para leer, libros superiores para leer libros AutoCAD 2009 avanzado by José Luis Cogollor Gómez para leer en línea.Online AutoCAD 2009 avanzado by José Luis Cogollor Gómez ebook PDF descargarAutoCAD 2009 avanzado by José Luis Cogollor Gómez DocAutoCAD 2009 avanzado by José Luis Cogollor Gómez MobipocketAutoCAD 2009 avanzado by José Luis Cogollor Gómez EPub

## **PLWACRI1UQ6PLWACRI1UQ6PLWACRI1UQ6**